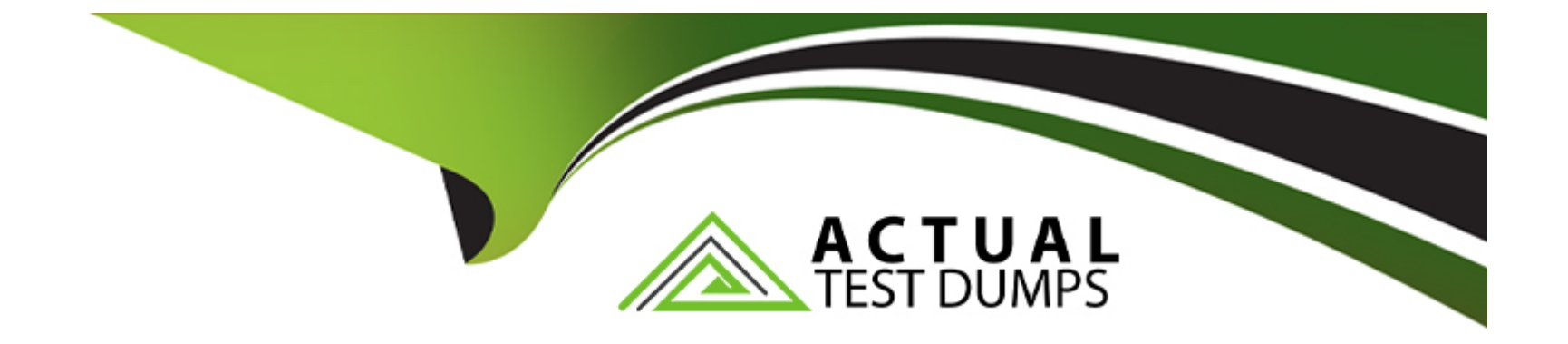

# **Free Questions for 1Z0-133 by actualtestdumps**

# **Shared by Douglas on 06-06-2022**

**For More Free Questions and Preparation Resources**

**Check the Links on Last Page**

#### **Question Type: MultipleChoice**

When creating a dynamic cluster, you have multiple options concerning how dynamic servers are distributed across machines in your domain. Identify three supported configurations. (Choose three.)

### **Options:**

- **A-** Use all machines in the domain
- **B-** Use machines whose names match an expression
- **C-** Use a percentage of machines in the domain
- **D-** Use all machines in a subnet
- **E-** Use a single machine

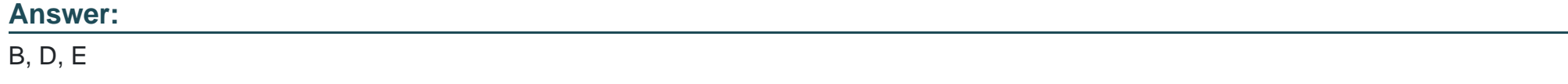

# **Question 2**

Consider a cluster of four servers: ServerA, ServerB, ServerC, and ServerD.

The cluster hosts a web application and is accessed using a proxy plug-in. This web application is configured to use in-memory session replication.

A user is directed to ServerA. An HTTP session is established on ServerA and also replicated to ServerC, but ServerA subsequently fails. Which server will this user be redirected to?

### **Options:**

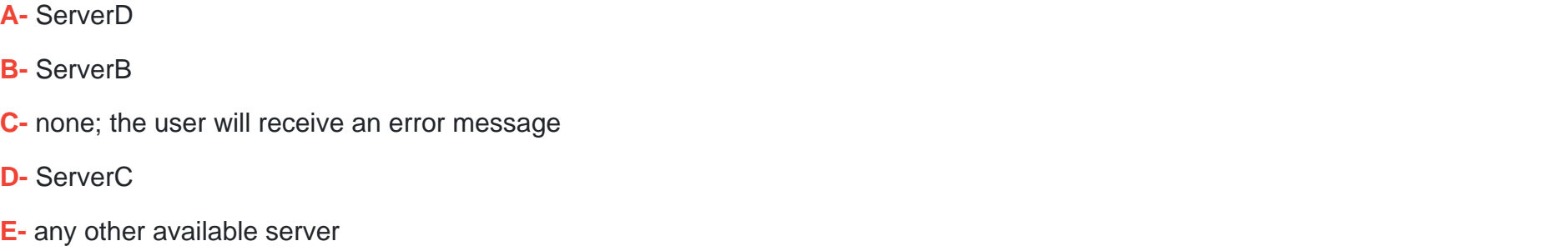

### **Answer:**

#### **Question Type: MultipleChoice**

You monitor a running JDBC data source with the console and note the following values:

Current Capacity = 10

Current Capacity High Count = 20

Identify two plausible explanations for these metrics. (Choose two.)

### **Options:**

- **A-** The workload was lower than it is now
- **B-** The statement cache size is 20
- **C-** The pool size has increased
- **D** The statement cache size is 10
- **E-** The pool size has decreased
- **F-** The workload was higher than it is now

# **Answer:**

E, F

#### **Question Type: MultipleChoice**

You are using the Configuration Wizard to create a new domain that will host an EJB application without a cluster. Remote EJB clients can therefore take advantage of WebLogic Server's load balancing and failover capabilities.

However, a proxy server exists between the EJB clients and this new cluster.

Which cluster attribute should you modify in the Configuration Wizard to ensure that external EJB clients are routed correctly through the proxy?

### **Options:**

- **A-** Messaging Mode
- **B-** Cluster Address
- **C-** Broadcast Channel
- **D-** Replication Channel
- **E-** Cluster Type

B

# **Question 5**

**Question Type: MultipleChoice**

Identify three capabilities of the non-default LDAP authentication providers included in WebLogic Server. (Choose three.)

### **Options:**

- **A-** adding a user to a group
- **B-** creating a new group
- **C-** changing a user's password
- **D-** validating a user's password
- **E-** creating a new user
- **F-** identifying the groups for a user

### **Answer:**

#### **Question Type: MultipleChoice**

You want to configure an LDAP authentication provider in your domain. Which three pieces of information must you obtain from your LDAP administrator? (Choose three.)

#### **Options:**

- **A-** name attribute for user objects
- **B** connection pool maximum size
- **C-** base DN for group objects
- **D-** realm name
- **E-** host name and port

#### **Answer:**

C, D, E

#### **Question Type: MultipleChoice**

While using the Configuration Wizard to create a new domain, you do not set the Listen Address for the administration server and accept the default value. What is the result?

### **Options:**

- **A-** Server startup fails
- **B-** The server binds to localhost
- **C-** The server prompts for an address when it is started the first time
- **D** The server attempts to bind to all network interfaces on the host OS

#### **Answer:**

B

# **Question 8**

**Question Type: MultipleChoice**

Which two statements are characteristics of the Reconfiguration Wizard? (Choose two.)

#### **Options:**

- **A-** You can upgrade any domain that was created using WLS 9.2 and above
- **B-** The Reconfiguration Wizard allows you to change the domain mode
- **C-** The Reconfiguration Wizard allows you to select a different Java JDK
- **D** The Reconfiguration Wizard does not allow the reconfiguration of JDBC data sources
- **E-** You can upgrade only a domain which is running WLS 10.3.x or later

# **Answer:**  D, E

# **Question 9**

**Question Type: MultipleChoice**

Select two true statements about WebLogic Server's role in transaction management. (Choose two.)

**A-** You can configure WebLogic Server JTA properties at the domain, cluster, and server level

**B**- WebLogic Server can act as the transaction manager for multiple transactional resource managers during a distributed transaction

**C-** WebLogic Server supports transactional work managers

**D-** Starting with WebLogic Server 12c, you can create two kinds of clusters: the "standard" cluster, as in previous versions, and the new transactional cluster

**E-** WebLogic Server supports transactional Enterprise Java Beans

### **Answer:**

A, C

# **Question 10**

#### **Question Type: MultipleChoice**

Consider a WebLogic Java EE application that uses a JDBC data source.

Which three steps would the application developer typically write code to perform? (Choose three.)

- **A-** Test the connection to verify the database's availability
- **B-** Add a new connection to the data source if none are available
- **C-** Close the connection to return the connection to the data source
- **D-** Request a connection from the data source
- **E-** Look up the data source using the JNDI name

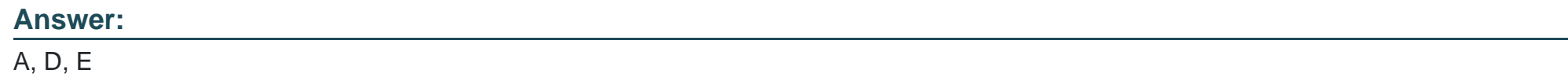

# **Question 11**

#### **Question Type: MultipleChoice**

You successfully deployed an application on WebLogic 12c but notice that its deployment name is different than what you expected.

After checking various places and making multiple deployment attempts, you decide to be on the safe side and just use the method that takes precedence over the others when setting the deployment name. Which method should you use to override the default deployment name?

- **A-** Define the name in the library's manifest file
- **B-** Configure the <module-name> element in web.xml
- **C-** Run weblogic.Deployer with the --name option
- **D-** Set a computed name based on the deployment source file
- **E-** Set the element in application.xml

# **Answer:**

### E

# **Question 12**

#### **Question Type: MultipleChoice**

The development group supplied you with the latest WAR file for the company web application. It has been thoroughly tested and needs to be placed into production. In the production file system, you copy over the previous WAR file with the new version. You log into the administration console and redeploy the application. Current uses continue to access the older version of the application, while new users are taken to the new version. Explain this scenario.

**A-** This is only possible if the application is deployed to a cluster. Cluster deployments allow current users to continue to use the previous version of an application

**B-** This is possible if the application is versioned by using the WebLogic Server feature called Production Redeployment.

**C-** This is not possible. When an application is redeployed, it replaces the old version and all users than access the new version

**D**- This is not possible. When an application is redeployed, all users continue to access the old version. Once all current users have exited the system, then all users from that point on access the new version

### **Answer:**

B

To Get Premium Files for 1Z0-133 Visit

[https://www.p2pexams.com/products/1z0-13](https://www.p2pexams.com/products/1Z0-133)3

For More Free Questions Visit [https://www.p2pexams.com/oracle/pdf/1z0-13](https://www.p2pexams.com/oracle/pdf/1z0-133)3